# 8. Concurrency Control for Transactions *Part Two*

#### CSEP 545 Transaction Processing Philip A. Bernstein

Copyright ©2007 Philip A. Bernstein

# **Outline**

- 1. A Model for Concurrency Control
- $\checkmark$  2. Serializability Theory
- 3. Synchronization Requirements for Recoverability
- 4. Two-Phase Locking
- 5. Implementing Two-Phase Locking
	- 6. Locking Performance
	- 7. Multigranularity Locking (revisited)
	- 8. Hot Spot Techniques
	- 9. Query-Update Techniques
	- 10. Phantoms
	- 11. Shared Disk Systems
	- 12. B-Trees
	- 13. Tree locking

# 8.6 Locking Performance

- Deadlocks are rare – up to 1% - 2% of transactions deadlock
- The one exception to this is <u>lock conversions</u>
	- r-lock a record and later upgrade to w-lock
	- $-\overline{e.g., T_i}$  = read(x) ... write(x)
	- if two txns do this concurrently, they'll deadlock (both get an r-lock on x before either gets a w-lock)
	- To avoid lock conversion deadlocks, get a w-lock first and down-grade to an r-lock if you don't need to write.
	- Use SQL Update statement or explicit program hints

#### Conversions in MS SQL Server

- Update-lock prevents lock conversion deadlock. – Conflicts with other update and write locks, but not with read locks.
	- Only on pages and rows (not tables)
- You get an update lock by using the UPDLOCK hint in the FROM clause

Select Foo.A From Foo (UPDLOCK) Where  $Foo.B = 7$ 

# Blocking and Lock Thrashing

- The locking performance problem is too much delay due to blocking
	- little delay until locks are saturated
	- then major delay, due to the locking bottleneck
	- thrashing the point where throughput decreases with increasing load

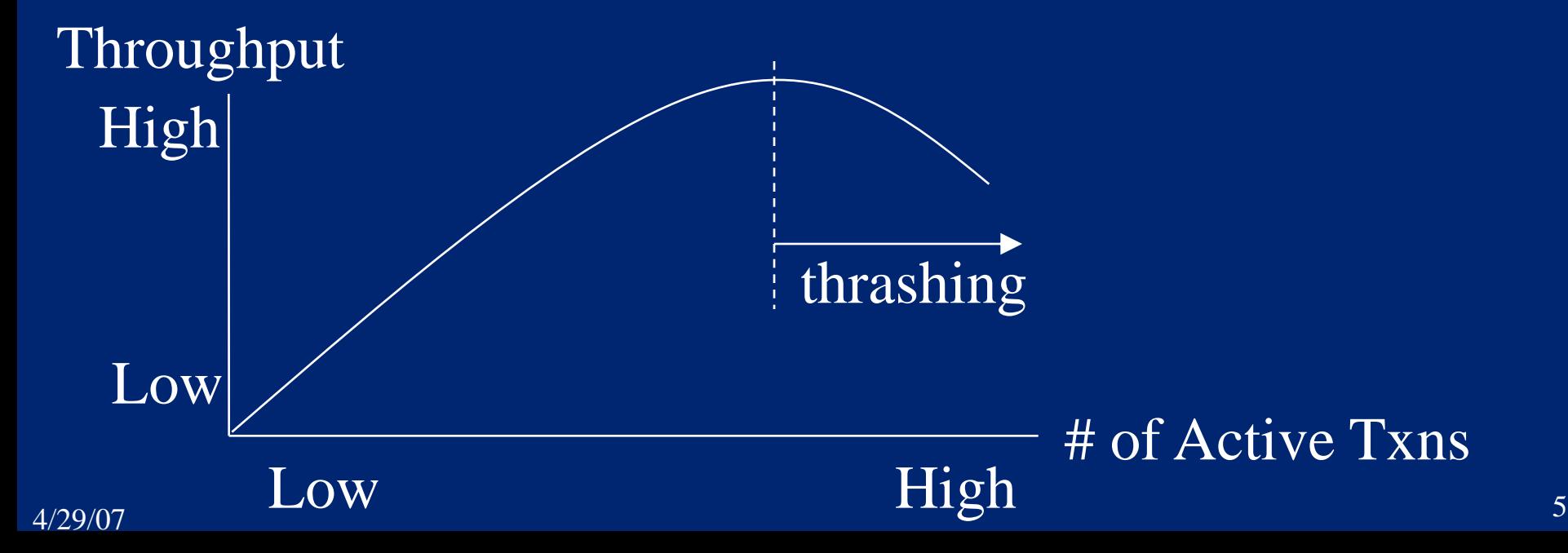

# More on Thrashing

- It's purely a blocking problem – It happens even when the abort rate is low
- As number of transactions increase
	- each additional transaction is more likely to block
	- but first, it gathers some locks, increasing the probability others will block (negative feedback)

# Avoiding Thrashing

- If over 30% of active transactions are blocked, then the system is (nearly) thrashing so reduce the number of active transactions
- Timeout-based deadlock detection mistakes
	- They happen due to long lock delays
	- So the system is probably close to thrashing
	- So if deadlock detection rate is too high (over 2%) reduce the number of active transactions

# Interesting Sidelights

- By getting all locks before transaction Start, you can increase throughput at the thrashing point because blocked transactions hold no locks
	- But it assumes you get exactly the locks you need and retries of get-all-locks are cheap
- Pure restart policy abort when there's a conflict and restart when the conflict disappears
	- If aborts are cheap and there's low contention for other resources, then this policy produces higher throughput before thrashing than a blocking policy

– But response time is greater than a blocking policy

#### How to Reduce Lock Contention

• If each transaction holds a lock *L* for *t* seconds, then the maximum throughput is 1/*t* txns/second

Start Lock *L* Commit  $\left| \leftarrow$   $t \rightarrow$ 

- To increase throughput, reduce *t* (lock holding time)
	- Set the lock later in the transaction's execution (e.g., defer updates till commit time)
	- Reduce transaction execution time (reduce path length, read from disk before setting locks)
	- Split a transaction into smaller transactions

# Reducing Lock Contention (cont'd)

- Reduce number of conflicts
	- Use finer grained locks, e.g., by partitioning tables vertically

Part# | Price | OnHand | PartName | Catalog Page

Part# Price OnHand | Part# PartName CatalogPage

– Use record-level locking (i.e., select a database system that supports it)

# Mathematical Model of Locking

- K locks per transaction N transactions
- D lockable data items T time between lock requests
- N transactions each own K/2 locks on average – KN/2 in total
- Each lock request has probability KN/2D of conflicting with an existing lock.
- Each transaction requests K locks, so its probability of experiencing a conflict is K<sup>2</sup>N/2D.
- Probability of a deadlock is proportional to  $K^4N/D^2$ 
	- $-$  Prob(deadlock) / Prop(conflict) =  $K^2/D$

 $4/29/07$  and  $11$  $-$  if K=10 and D = 10<sup>6</sup>, then K<sup>2</sup>/D = .0001

#### 8.7 Multigranularity Locking (MGL)

- Allow different txns to lock at different granularity
	- big queries should lock coarse-grained data (e.g. tables)
	- short transactions lock fine-grained data (e.g. rows)
- Lock manager can't detect these conflicts – each data item (e.g., table or row) has a different id
- Multigranularity locking "trick"
	- exploit the natural hierarchy of data containment
	- before locking fine-grained data, set *intention locks* on coarse grained data that contains it
- $4/29/07$  and the contract of the contract of the contract of the contract of the contract of the contract of the contract of the contract of the contract of the contract of the contract of the contract of the contract of – e.g., before setting a read-lock on a row, get an intention-read-lock on the table that contains the row

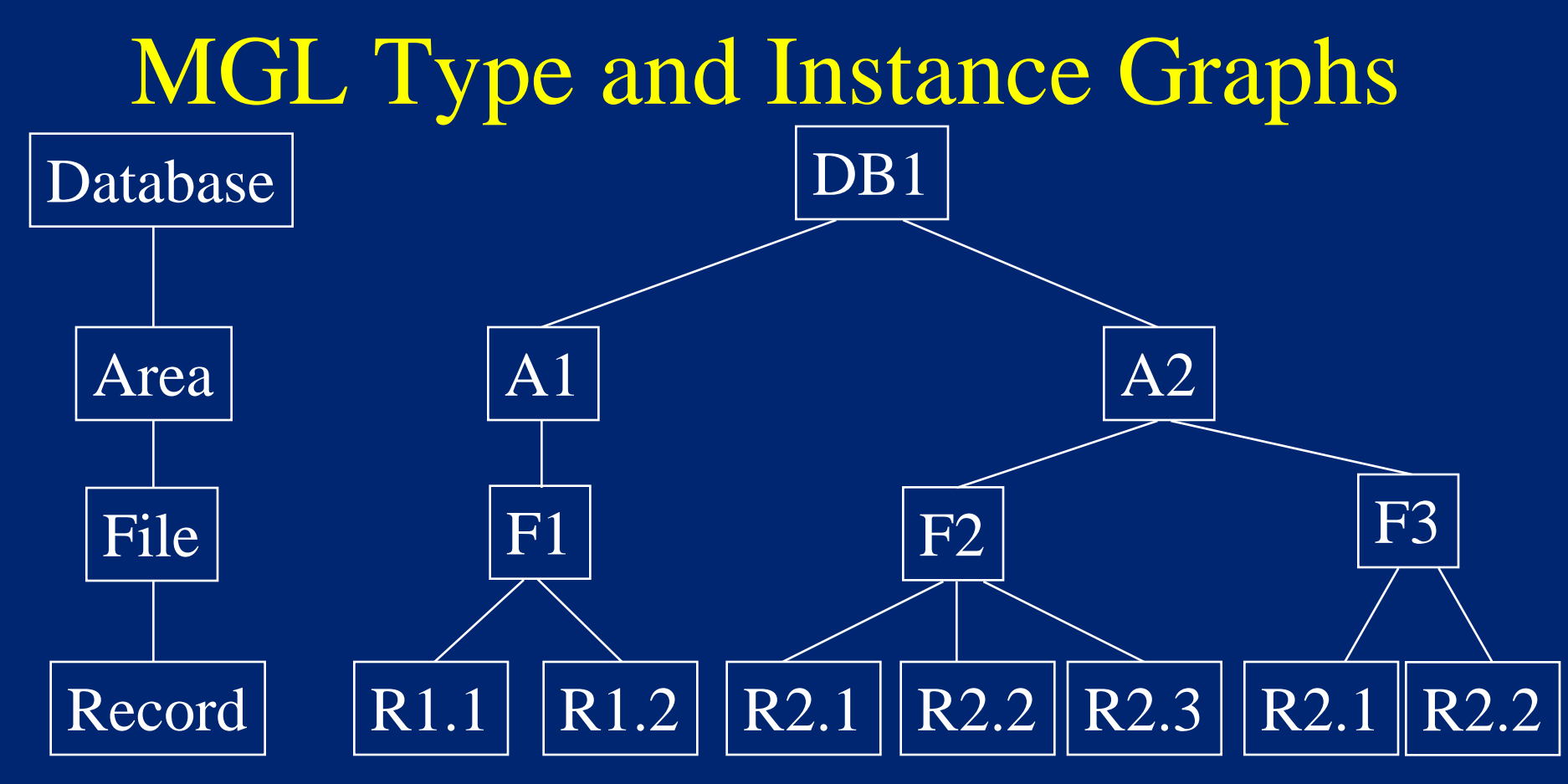

Lock Type Graph Lock Instance Graph

- Before setting a read lock on R2.3, first set an intention-read lock on DB1, then A2, and then F2.
- $\frac{1}{4}{29/07}$  100 100 100 100 11. The reason seems to the result of  $\frac{1}{3}$ • Set locks root-to-leaf. Release locks leaf-to-root.

# MGL Compatibility Matrix

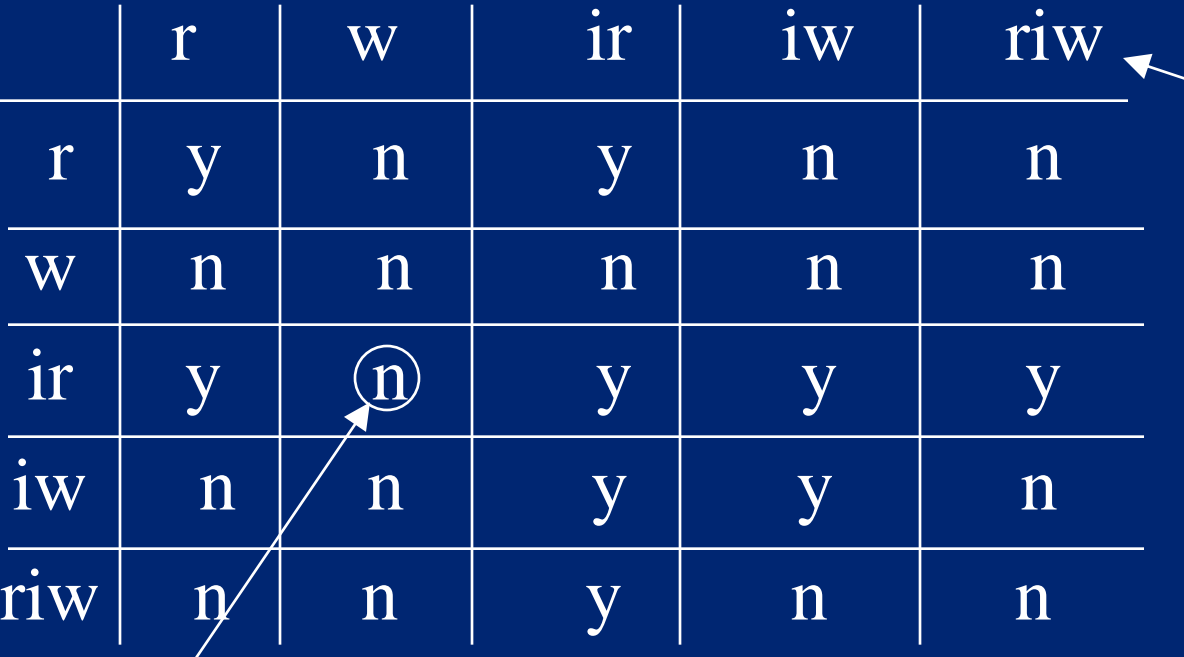

 $riw = read with$ intent to write, for a scan that updates some of the records it reads

• E.g., ir conflicts with w because ir says there's a finegrained r-lock that conflicts with a w-lock on the container

• To r-lock an item, need an r-, ir- or riw-lock on its parent

 $4/29/07$  and  $14$ • To w-lock an item, need a w-, iw- or riw-lock on its parent

# MGL Complexities

- Relational DBMSs use MGL to lock SQL queries, short updates, and scans with updates.
- Use lock escalation start locking at fine-grain and escalate to coarse grain after n<sup>th</sup> lock is set.
- The lock type graph is a directed acyclic graph, not a tree, to cope with indices
- R-lock one path to an item. W-lock all paths to it.

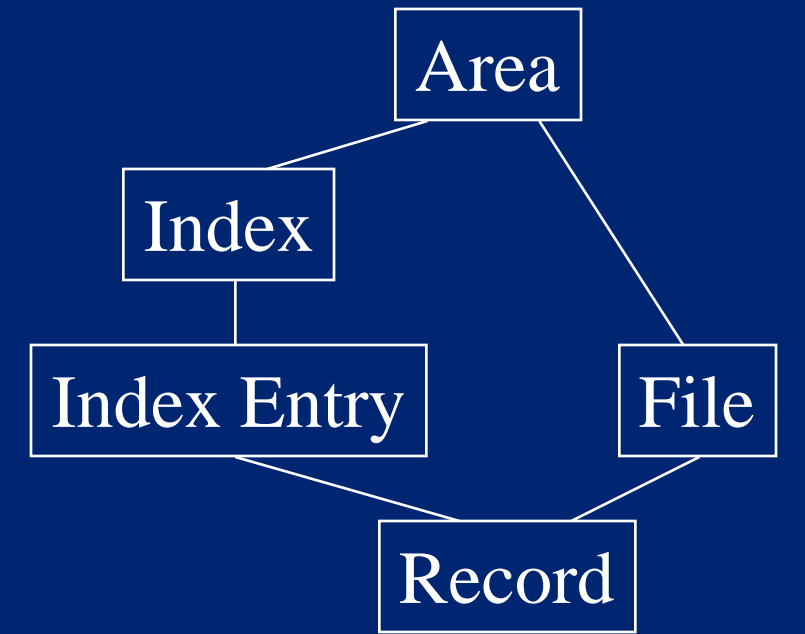

# MS SQL Server

- MS SQL Server can lock at table, page, and row level.
- Uses intention read ("share") and intention write ("exclusive") locks at the table and page level.
- Tries to avoid escalation by choosing the "appropriate" granularity when the scan is instantiated.

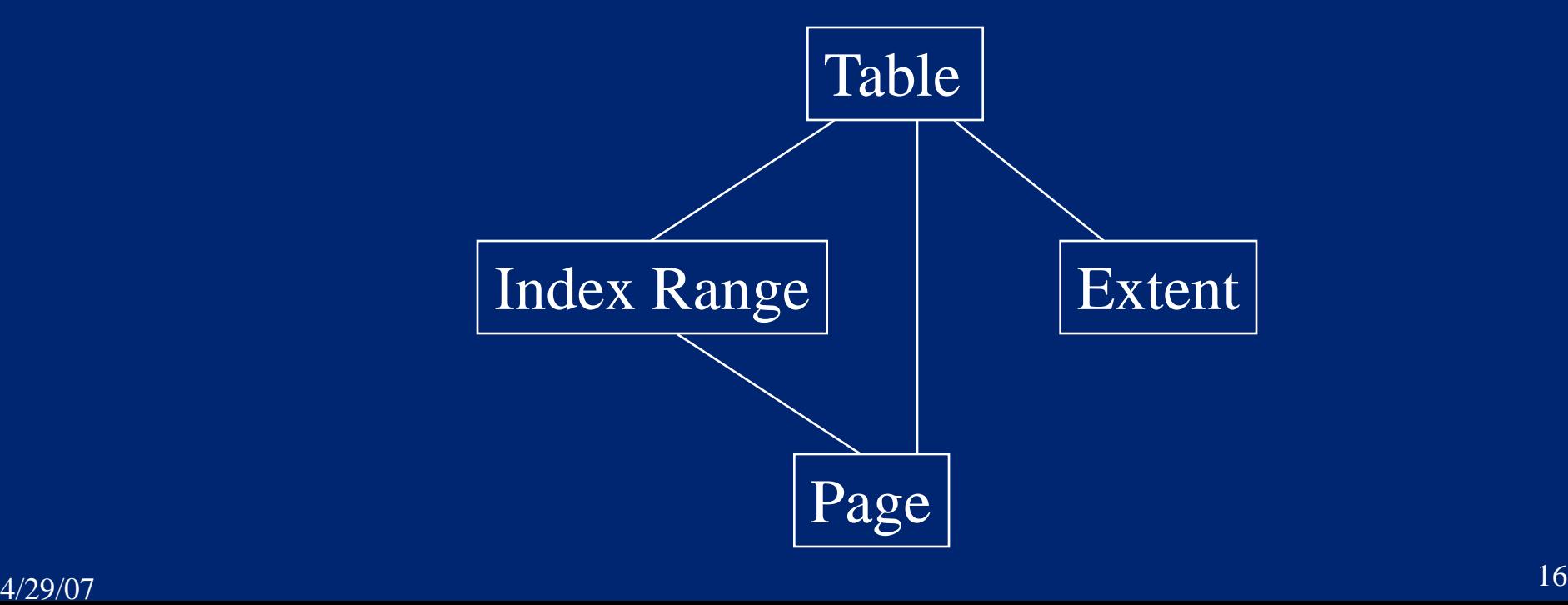

# 8.8 Hot Spot Techniques

- If each txn holds a lock for *t* seconds, then the max throughput is 1/*t* txns/second for that lock*.*
- Hot spot A data item that's more popular than others, so a large fraction of active txns need it
	- Summary information (total inventory)
	- End-of-file marker in data entry application
	- Counter used for assigning serial numbers
- Hot spots often create a <u>convoy</u> of transactions. The hot spot lock serializes transactions.

# Hot Spot Techniques (cont'd)

- Special techniques are needed to reduce *t*
	- Keep the hot data in main memory
	- Delay operations on hot data till commit time
	- Use optimistic methods
	- Batch up operations to hot spot data
	- Partition hot spot data

# Delaying Operations Until Commit

- Data manager logs each transaction's updates
- Only applies the updates (and sets locks) after receiving Commit from the transaction
- **IMS Fast Path uses this for** 
	- Data Entry DB
	- Main Storage DB
- Works for write, insert, and delete, but not read

# Locking Higher-Level Operations

- Read is often part of a read-write pair, such as Increment(x, n), which adds constant n to x, but doesn't return a value.
- Increment (and Decrement) commute
- So, introduce Increment and Decrement locks

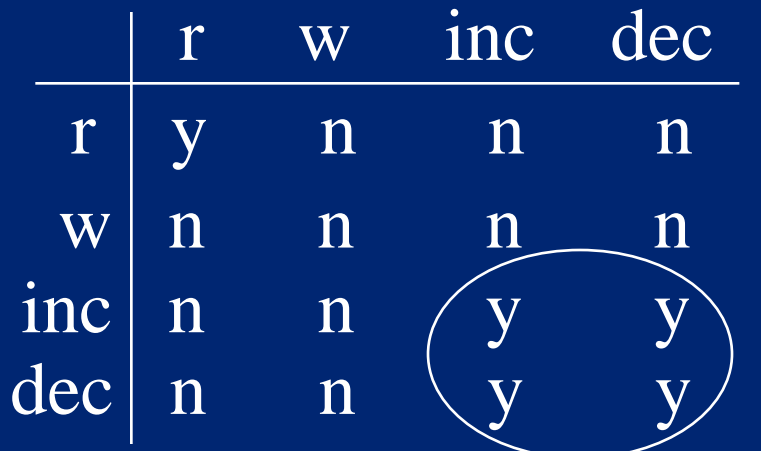

• But if Inc and Dec have a threshold (e.g. a quantity of zero), then they conflict (when the threshold is near)

#### Solving the Threshold Problem Another IMS Fast Path Technique

- Use a blind Decrement (no threshold) and Verify(x, n), which returns true if  $x \ge n$
- Re-execute Verify at commit time
	- If it returns a different value than it did during normal execution, then abort
	- It's like checking that the threshold lock you didn't set during Decrement is still valid.

**bEnough = Verify(iQuantity, n); If (bEnough) Decrement(iQuantity, n) else print ("not enough");**

# Optimistic Concurrency Control

- The Verify trick is optimistic concurrency control
- Main idea execute operations on shared data without setting locks. At commit time, test if there were conflicts on the locks (that you didn't set).
- Often used in client/server systems
	- Client does all updates in cache without shared locks
	- At commit time, try to get locks and perform updates

# Batching

- Transactions add updates to a mini-batch and only periodically apply the mini-batch to shared data.
	- Each process has a private data entry file, in addition to a global shared data entry file
	- Each transaction appends to its process' file
	- Periodically append the process file to the shared file
- Tricky failure handling
	- Gathering up private files
	- Avoiding holes in serial number order

# Partitioning

- Split up inventory into partitions
- Each transaction only accesses one partition
- Example
	- Each ticket agency has a subset of the tickets
	- If one agency sells out early, it needs a way to get more tickets from other agencies (partitions)

# 8.9 Query-Update Techniques

- Queries run for a long time and lock a lot of data a performance nightmare when trying also to run short update transactions
- There are several good solutions
	- Use a data warehouse
	- Accept weaker consistency guarantees
	- Use multiversion data
- Solutions trade data quality or timeliness for performance

#### Data Warehouse

- A data warehouse contains a snapshot of the DB which is periodically refreshed from the TP DB
- All queries run on the data warehouse
- All update transactions run on the TP DB
- Queries don't get absolutely up-to-date data
- How to refresh the data warehouse?
	- Stop processing transactions and copy the TP DB to the data warehouse. Possibly run queries while refreshing
	- Treat the warehouse as a DB replica and use a replication technique

#### Degrees of Isolation

- Serializability = *Degree 3 Isolation*
- Degree 2 Isolation (a.k.a. cursor stability)
	- Data manager holds read-lock(x) only while reading x, but holds write locks till commit (as in 2PL)
	- E.g. when scanning records in a file, each get-next-record releases lock on current record and gets lock on next one
	- $-{\rm read}(x)$  is not "repeatable" within a transaction, e.g.,  $r1_[x]$   $r_1[x]$   $ru_1[x]$   $wl_2[x]$   $w_2[x]$   $wu_2[x]$   $rl_1[x]$   $r_1[x]$   $ru_1[x]$
	- Degree 2 is commonly used by ISAM file systems
	- Degree 2 is often a DB system's default behavior! And customers seem to accept it!!!

#### Degrees of Isolation (cont'd)

- Could run queries Degree 2 and updaters Degree 3 – Updaters are still serializable w.r.t. each other
- Degree 1 no read locks; hold write locks to commit
- Unfortunately, SQL concurrency control standards have been stated in terms of "repeatable reads" and "cursor stability" instead of serializability, leading to much confusion.

#### ANSI SQL Isolation Levels

- Uncommitted Read Degree 1
- Committed Read Degree 2
- Repeatable Read Uses read locks and write locks, but allows "phantoms"
- Serializable Degree 3

# MS SQL Server

- Lock hints in SQL FROM clause
	- All the ANSI isolation levels, plus …
	- UPDLOCK use update locks instead of read locks
	- READPAST ignore locked rows (if running read committed)
	- PAGLOCK use page lock when the system would otherwise use a table lock
	- TABLOCK shared table lock till end of command or transaction
	- TABLOCKX exclusive table lock till end of command or transaction

## Multiversion Data

- Assume record granularity locking
- Each write operation creates a new version instead of overwriting existing value.
- So each logical record has a sequence of versions.
- Tag each record with transaction id of the transaction that wrote that version

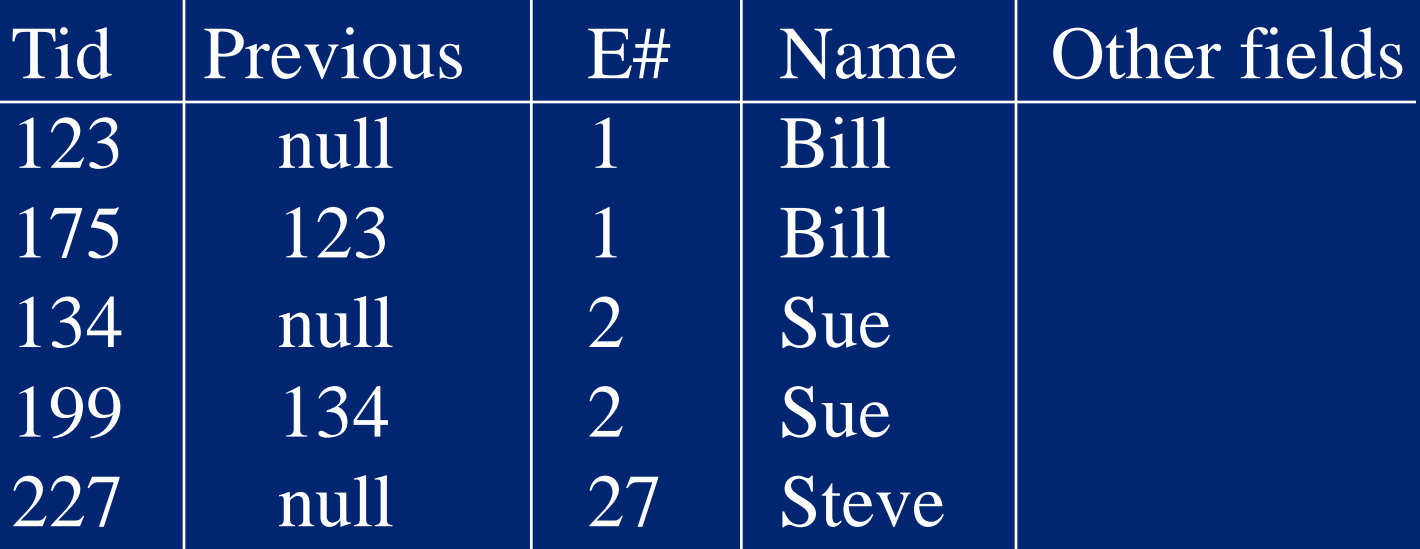

#### Multiversion Data (cont'd)

- Execute update transactions using ordinary 2PL
- Execute queries in *snapshot mode*
	- System keeps a commit list of tids of all committed txns
	- When a query starts executing, it reads the commit list
	- When a query reads x, it reads the latest version of x written by a transaction on its commit list
	- Thus, it reads the database state that existed when it started running

#### Commit List Management

- Maintain and periodically recompute a tid T-Oldest, such that
	- Every active txn's tid is greater than T-Oldest
	- Every new tid is greater than T-Oldest
	- For every committed transaction with tid  $\leq$  T-Oldest, its versions are committed
	- $-$  For every aborted transaction with tid  $\leq$  T-Oldest, its versions are wiped out
- Queries don't need to know tids  $\leq$  T-Oldest  $-$  So only maintain the commit list for tids  $>$  T-Oldest

## Multiversion Garbage Collection

- Can delete an old version of x if no query will ever read it
	- There's a later version of x whose tid  $\leq$  T-Oldest (or is on every active query's commit list)
- Originally used in Prime Computer's CODASYL DB system and Oracle's Rdb/VMS

# Oracle Multiversion Concurrency Control

- Data page contains latest version of each record, which points to older version in rollback segment.
- Read-committed query reads data as of its start time.
- Read-only isolation reads data as of transaction start time.
- "Serializable" txn reads data as of the txn's start time.
	- An update checks that the updated record was not modified after txn start time.
	- If that check fails, Oracle returns an error.
	- If there isn't enough history for Oracle to perform the check, Oracle returns an error. (You can control the history area's size.)
	- $-$  What if  $T_1$  and  $T_2$  modify each other's readset concurrently?

#### Oracle Concurrency Control (cont'd)

 $r_1[x] r_1[y] r_2[x] r_2[y] w_1[x'] c_1 w_2[y'] c_2$ 

- The result is not serializable!
- In any SR execution, one transaction would have read the other's output

#### 8.10 Phantoms

• Problems when using 2PL with inserts and deletes

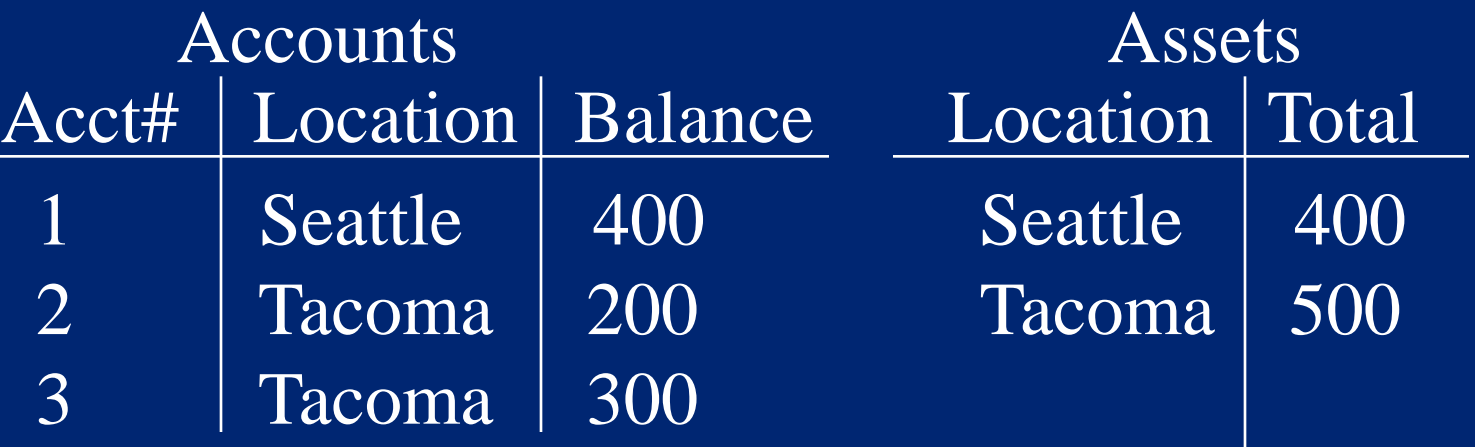

- $T_1$ : Read Accounts 1, 2, and 3
- T<sub>2</sub>: Insert Accounts[4, Tacoma, 100]
- $\mathrm{T}_2$ : Read Assets(Tacoma), returns 500
- T<sub>2</sub>: Write Assets(Tacoma, 600)
- $\mathrm{T}_1$ : Read Assets(Tacoma), returns 600
- $\mathrm{T}_1$ : Commit

The phantom record

# The Phantom Phantom Problem

- It looks like  $T_1$  should lock record 4, which isn't there!
- Which of  $T_1$ 's operations determined that there were only 3 records?
	- Read end-of-file?
	- Read record counter?
	- SQL Select operation?
- This operation conflicts with  $T_2$ 's Insert Accounts[4,Tacoma,100]
- Therefore, Insert Accounts<sup>[4]</sup>, Tacoma, 100] shouldn't run until after  $\mathrm{T}_1$  commits

#### Avoiding Phantoms - Predicate Locks

- Suppose a query reads all records satisfying predicate P. For example,
	- $-$  Select  $*$  From Accounts Where Location  $= "Tacoma"$
	- Normally would hash each record id to an integer lock id
	- And lock control structures. Too coarse grained.
- Ideally, set a read lock on P
	- which conflicts with a write lock Q if some record can satisfy (P and Q)
- For arbitrary predicates, this is too slow to check – Not within a few hundred instructions, anyway

#### Precision Locks

- Suppose update operations are on single records
- Maintain a list of predicate Read-locks
- Insert, Delete, & Update write-lock the record and check for conflict with all predicate locks
- Query sets a read lock on the predicate and check for conflict with all record locks
- Cheaper than predicate satisfiability, but still too expensive for practical implementation.

#### 8.12 B-Trees

- An *index* maps field values to record ids.
	- $-$  Record id = [page-id, offset-within-page]
	- Most common DB index structures: hashing and B-trees
	- DB index structures are *page-oriented*
- Hashing uses a function  $H:V\rightarrow B$ , from field values to block numbers.
	- $-V =$  social security numbers.  $B = \{1..1000\}$  $\overline{H}(v) = v \mod 1000$
	- If a page overflows, then use an extra overflow page
	- At 90% load on pages, 1.2 block accesses per request!
- $4/29/07$  and the contract of the contract of the contract of the contract of the contract of the contract of the contract of the contract of the contract of the contract of the contract of the contract of the contract of – BUT, doesn't help for key range access  $(10 < v < 75)$

#### B-Tree Structure

- Index node is a sequence of [pointer, key] pairs
- $K_1 < K_2 < ... < K_{n-2} < K_{n-1}$
- $P_1$  points to a node containing keys  $K_1$
- $P_i$  points to a node containing keys in range  $[K_{i-1}, K_i)$
- $P_n$  points to a node containing keys >  $K_{n-1}$
- So, K  $1 < K$   $2 < ... < K$   $n-2 < K$

$$
\overbrace{\left\langle\begin{array}{c|c|c} \begin{array}{c|c} \begin{array}{c} \begin{array}{c} \begin{array}{c} \begin{array}{c} \begin{array}{c} \begin{array}{c} \begin{array}{c} \begin{array}{c} \begin{array}{c} \end{array} \\ \begin{array}{c} \begin{array}{c} \end{array} \\ \begin{array}{c} \end{array} \\ \begin{array}{c} \end{array} \\ \begin{array}{c} \end{array} \\ \begin{array}{c} \end{array} \\ \begin{array}{c} \end{array} \\ \begin{array}{c} \end{array} \\ \begin{array}{c} \end{array} \\ \end{array} \\ \end{array} \\ \end{array} \right)}}{\left\langle\begin{array}{c} \begin{array}{c} \begin{array}{c} \begin{array}{c} \begin{array}{c} \end{array} \\ \begin{array}{c} \end{array} \\ \begin{array}{c} \end{array} \\ \begin{array}{c} \end{array} \\ \begin{array}{c} \end{array} \\ \begin{array} \end{array} \\ \begin{array} \end{array} \\ \begin{array} \end{array} \\ \end{array} \\ \end{array} \right)\right\langle\begin{array}{c} \begin{array}{c} \begin{array}{c} \begin{array}{c} \end{array} \\ \begin{array} \end{array} \\ \begin{array} \end{array} \\ \begin{array} \end{array} \\ \begin{array} \end{array} \\ \end{array} \right)\left\langle\begin{array}{c} \end{array} \end{array} \right|\left\langle\begin{array}{c} \begin{array}{c} \begin{array}{c} \end{array} \\ \begin{array} \end{array} \end{array} \right|\left\langle\begin{array}{c} \begin{array}{c} \end{array} \\ \begin{array} \end{array} \end{array} \right|\left\langle\begin{array}{c} \end{array} \end{array} \right|\left\langle\begin{array}{c} \end{array} \end{array} \right|\left\langle\begin{array}{c} \end{array} \end{array} \right|\left\langle\begin{array}{c} \end{array} \end{array} \right|\left\langle\begin{array}{c} \end{array} \end{array} \right|\left\langle\begin{array}{c} \end{array} \end{array} \right|\left\langle\begin{array}{c} \end{array} \end{array} \right|\left\langle\begin{array}{c} \end{array} \end{array} \right|\left\langle\
$$

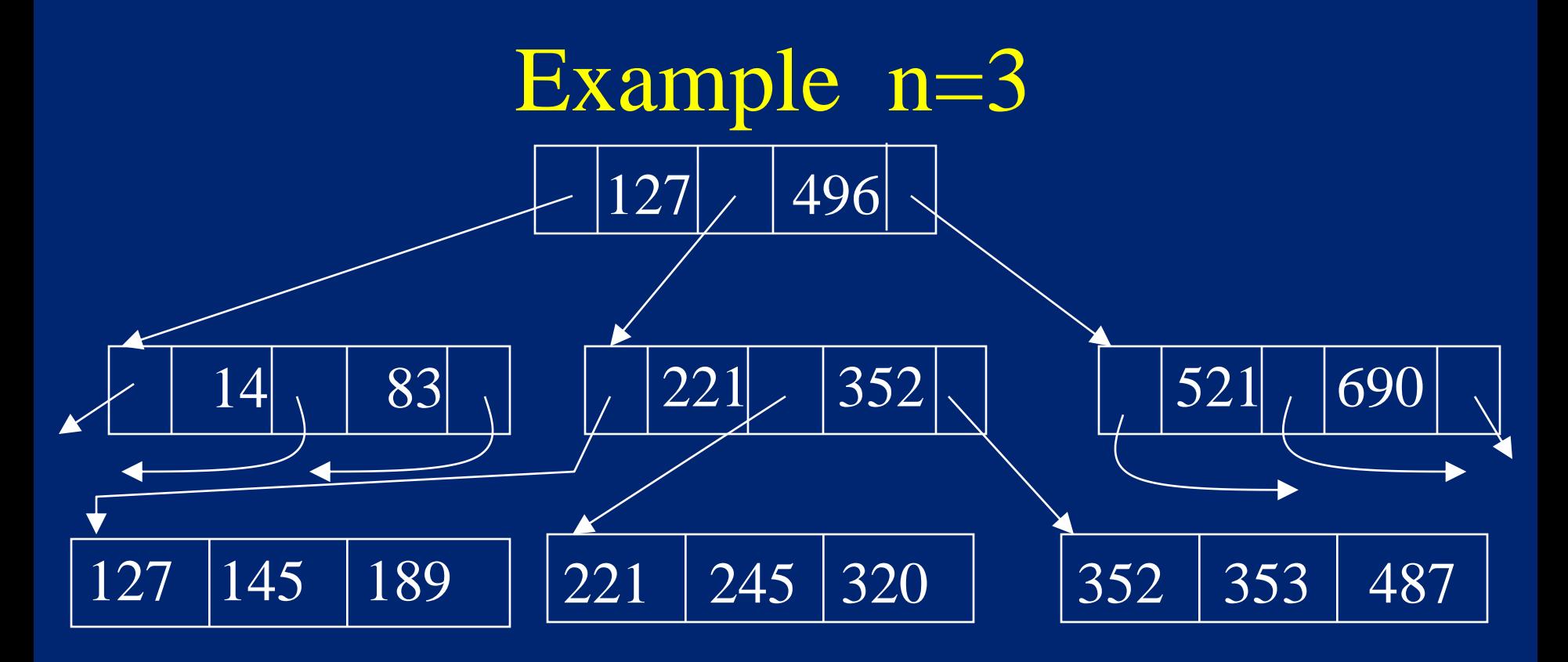

- Notice that leaves are sorted by key, left-to-right
- Search for value v by following path from the root
- If key = 8 bytes, ptr = 2 bytes, page = 4K, then  $n = 409$
- So 3-level index has up to 68M leaves (409<sup>3</sup>)
- $4/29/07$  and the contract of the contract of the contract of the contract of the contract of the contract of the contract of the contract of the contract of the contract of the contract of the contract of the contract of • At 20 records per leaf, that's 136M records

### Insertion

- To insert key v, search for the leaf where v should appear
- If there's space on the leave, insert the record
- If no, split the leaf in half, and split the key range in its parent to point to the two leaves

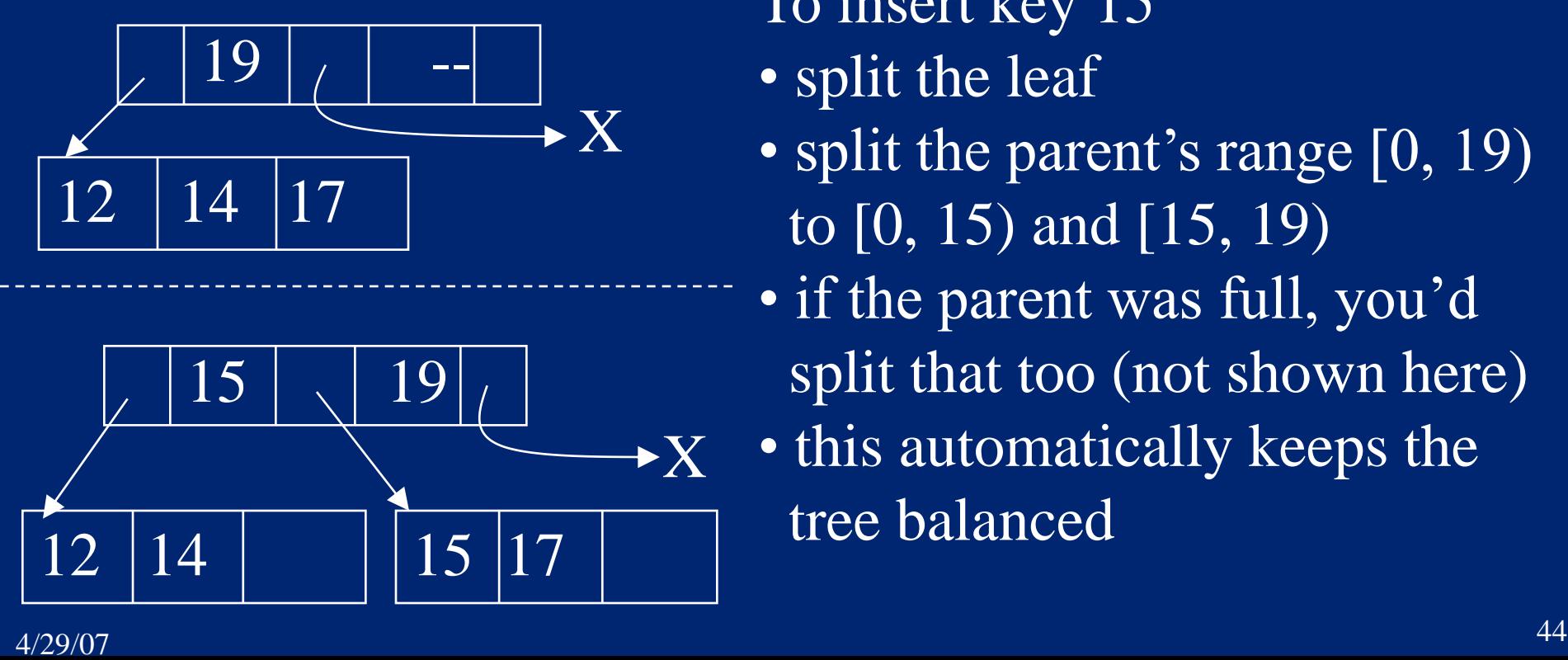

To insert key 15

- split the leaf
- split the parent's range [0, 19] to [0, 15) and [15, 19)
- if the parent was full, you'd split that too (not shown here)
- this automatically keeps the tree balanced

#### B-Tree Observations

- Delete algorithm merges adjacent nodes < 50% full, but rarely used in practice
- Root and most level-1 nodes are cached, to reduce disk accesses
- Secondary (non-clustered) index Leaves contain [key, record id] pairs.
- Primary (clustered) index Leaves contain records
- Use key prefix for long (string) key values – drop prefix and add to suffix as you move down the tree

# Key Range Locks

• Lock on B-tree key range is a cheap predicate lock

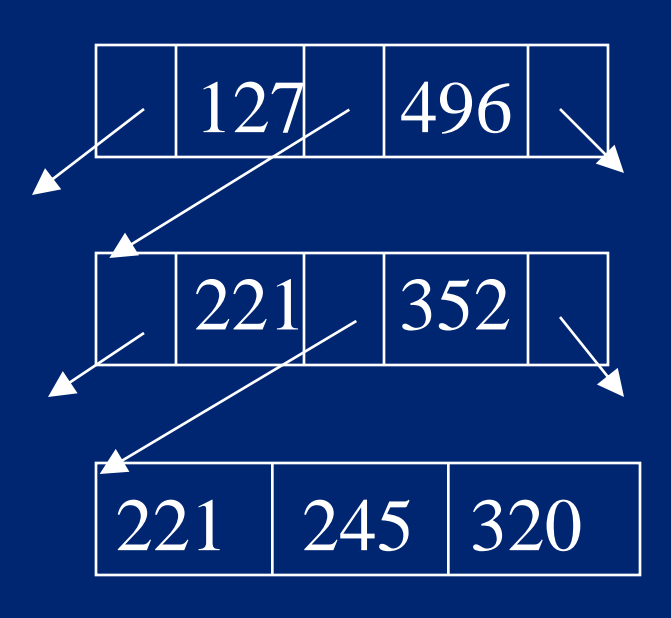

- Select Dept Where ((Budget > 250) and  $(Budget < 350)$
- lock the key range [221, 352) record
- only useful when query is on an indexed field
- Commonly used with multi-granularity locking
	- Insert/delete locks record and intention-write locks range
	- MGL tree defines a fixed set of predicates, and thereby avoids predicate satisfiability

# 8.13 Tree Locking

- Can beat 2PL by exploiting root-to-leaf access in a tree
- If searching for a leaf, after setting a lock on a node, release the lock on its parent

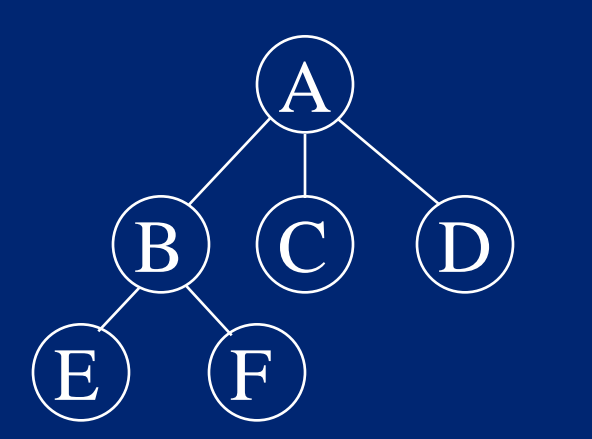

 $wl(A)wl(B) wu(A)wl(E) wu(B)$ 

• The lock order on the root serializes access to other nodes

# B-tree Locking

- Root lock on a B-tree is a bottleneck
- Use tree locking to relieve it
- Problem: node splits

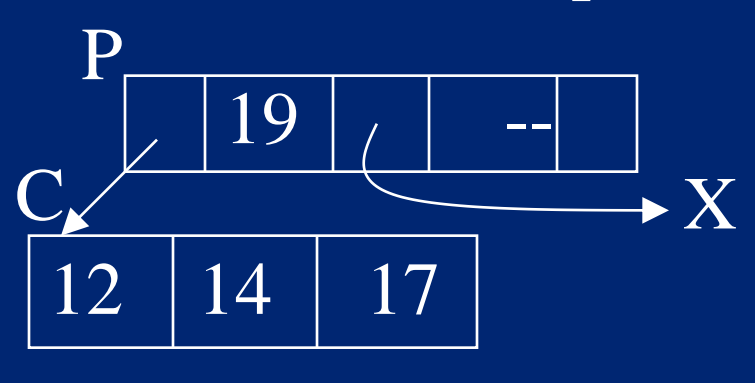

If you unlock P before splitting C, then you have to back up and lock P again, which breaks the tree locking protocol.

- So, don't unlock a node till you're sure its child won't split (i.e. has space for an insert)
- Implies different locking rules for different ops (search vs. insert/update)

# B-link Optimization

- B-link tree Each node has a side pointer to the next
- After searching a node, you can release its lock before locking its child
	- $r_1[P] r_2[P] r_2[C] w_2[C] w_2[C'] w_2[P] r_1[C] r_1[C']$

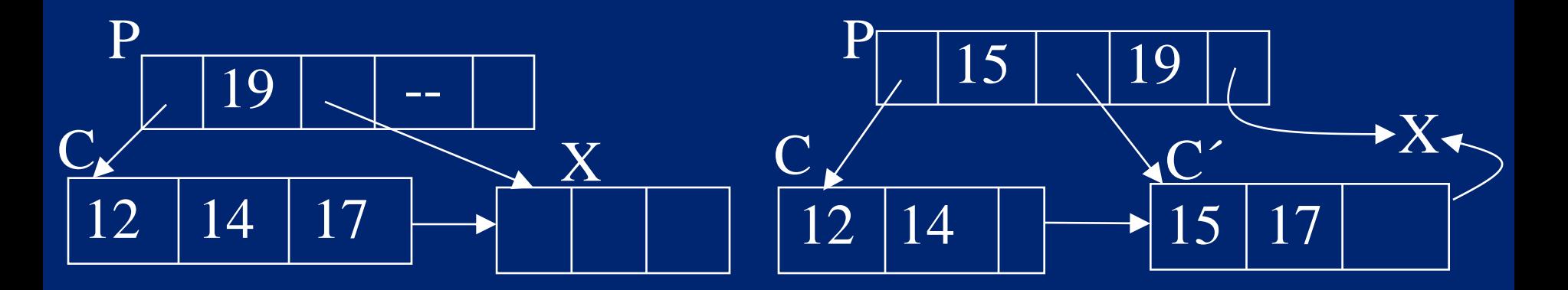

Searching has the same behavior as if it locked the child before releasing the parent … and ran later (after the insert)